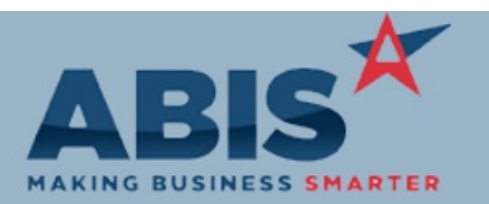

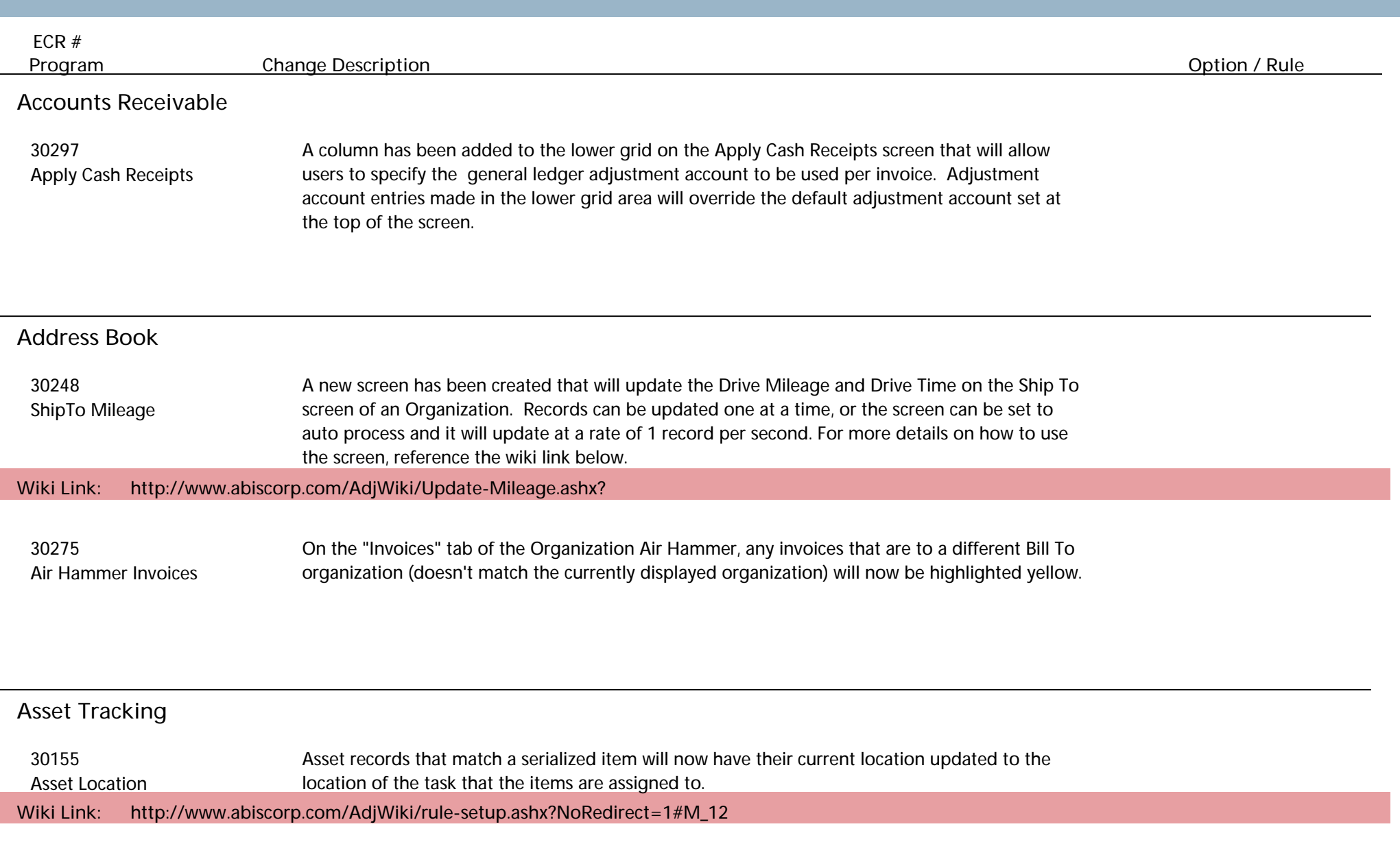

![](_page_1_Picture_0.jpeg)

![](_page_1_Picture_132.jpeg)

![](_page_2_Picture_0.jpeg)

![](_page_2_Picture_103.jpeg)

# **Logistics (Shipping Events)**

![](_page_2_Picture_104.jpeg)

# **Message Control**

![](_page_2_Picture_105.jpeg)

# **Order Entry**

![](_page_3_Picture_0.jpeg)

![](_page_3_Picture_112.jpeg)

![](_page_4_Picture_0.jpeg)

![](_page_4_Picture_120.jpeg)

![](_page_5_Picture_0.jpeg)

![](_page_5_Picture_102.jpeg)

![](_page_6_Picture_0.jpeg)

![](_page_6_Picture_106.jpeg)

**Total Number of Changes: 30**